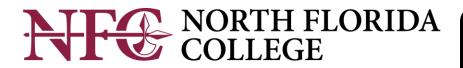

## **ENROLLMENT CHECKLIST**

Want to attend NFC and need to know what steps to take? This checklist outlines the steps you will need to complete before starting classes. For more in-depth information, visit **NFC.EDU**.

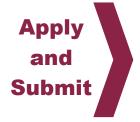

- ☐ Apply for admission: Admissions Office (Bldg. 3) or at nfc.edu.
  - Florida Resident: For Statement of Florida Residency for Tuition Purposes, you will need your driver's license, voter's registration and/or vehicle registration, etc. If you're under the age of 24, these documents will need to be your parents' documents unless you meet an independent exception.
- □ **Submit final, official, sealed transcripts:** Request your official high school transcript or official GED transcript and official transcripts from all prior colleges attended. If you were homeschooled, complete a home school affidavit available from admissions or visit <a href="mailto:nfc.edu/apply-to-nfc">nfc.edu/apply-to-nfc</a>. Your transcripts must be received prior to advising and registering.
- □ Apply for financial aid: If you are seeking financial assistance, apply for financial aid at fafsa.gov. Use NFC code 001508. Submit all financial aid requirements by the priority deadline to make sure your award is processed in time to pay for classes. Contact the Financial Aid Office (Bldg. 2) at 850-973-1621 or FinancialAid@nfc.edu.
- □ Check out scholarships at nfc.edu/foundation-giving. Contact NFC Foundation Office (Bldg. 36), 850-973-9423 or Foundation@nfc.edu. Scholarship applicants must also complete a FASFA application at fafsa.gov.

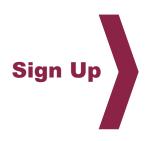

- □ **Veterans Educational Assistance:** If you receive V.A. education benefits, contact the Veterans' Affairs Specialist in the Office of Enrollment Services (Bldg. 3), 850-973-9469 or 9405 or VeteransAffairs@nfc.edu.
- □ Activate your MyNFC account: Visit my.nfc.edu then select "First Time User" to activate your student account. The MyNFC portal will give you access to your student records (eBanner), your official school email (GoMail), your courses (Desire2Learn/D2L), graduation worksheets (Degree Works), virtual bookstore (eCampus).
- □ **Sign up to receive emergency alerts:** Visit **e2campus.net/my/nfc** to register your cell phone and/or email address to receive alerts in the event of campus-wide emergency or closing due to inclement weather. System only used for emergency messages.

Questions? Contact Enrollment Services at 850-973-1622, 973-9405 or Admissions@nfc.edu.

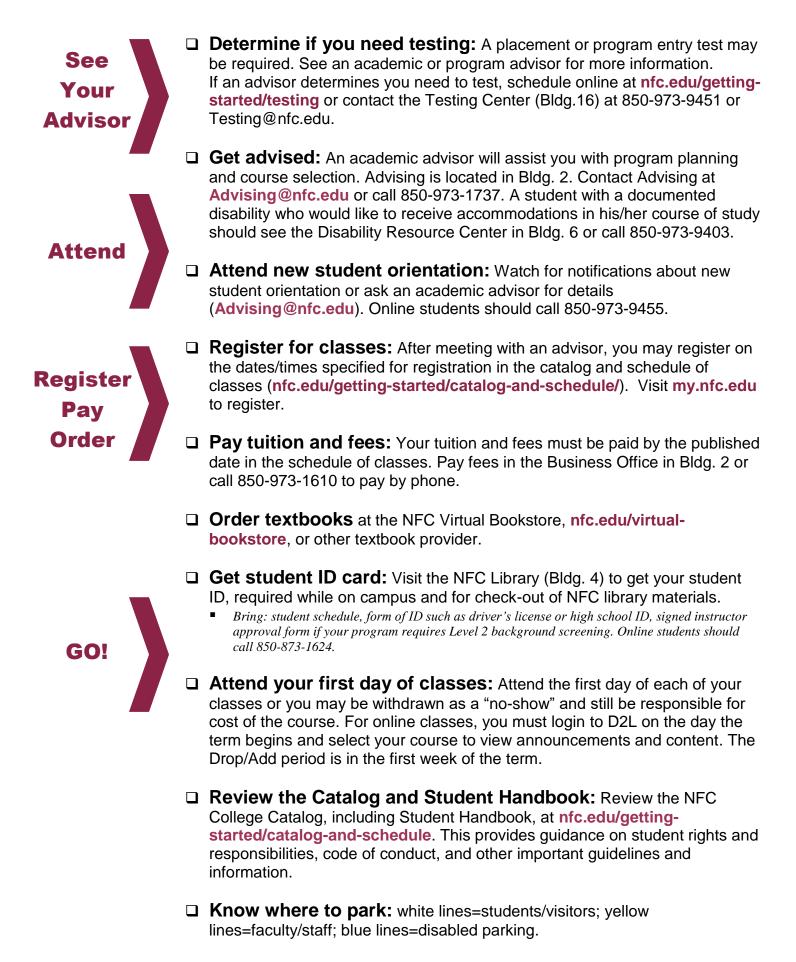